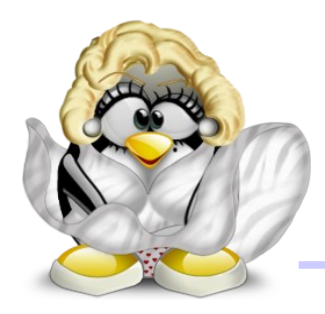

### Interface Graphique en Java 1.6

### Combos, sliders, spinners et arbres

#### Sébastien Paumier

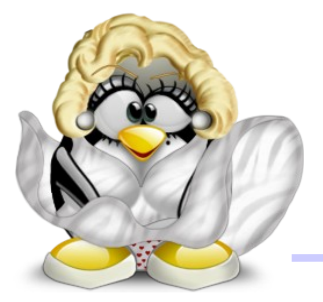

# La JComboBox

- boîte déroulante qui combine une zone de texte et une liste
- utilise un **ComboBoxModel**
- on peut sélectionner un élément
- on est prévenu de la sélection par un **ActionListener**: **JComboBox demonstration**

```
combo1.addActionListener(new ActionListener() {
    @Override
    public void actionPerformed(ActionEvent e) {
        String s=(String)combo1.getSelectedItem();
        if (s!=null) {
            noteLabel.setText(s);
 }
 }
});
```
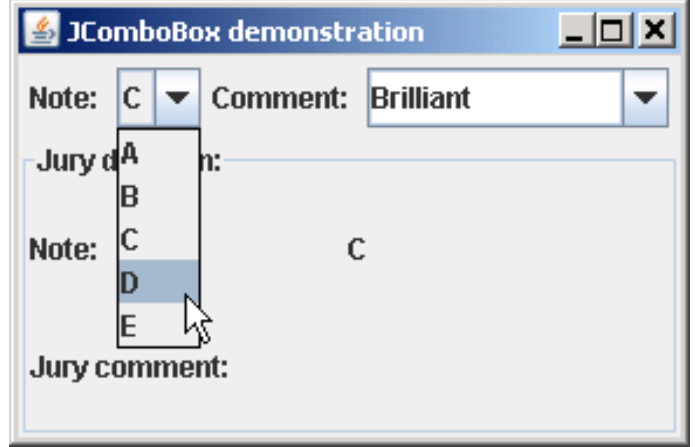

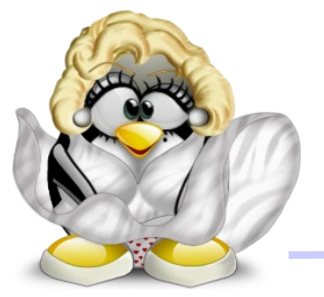

- peut devenir éditable avec **setEditable(true)**
- le **ActionListener** est aussi invoqué quand on valide le texte dans l'éditeur, mais on doit gérer à la main l'insertion

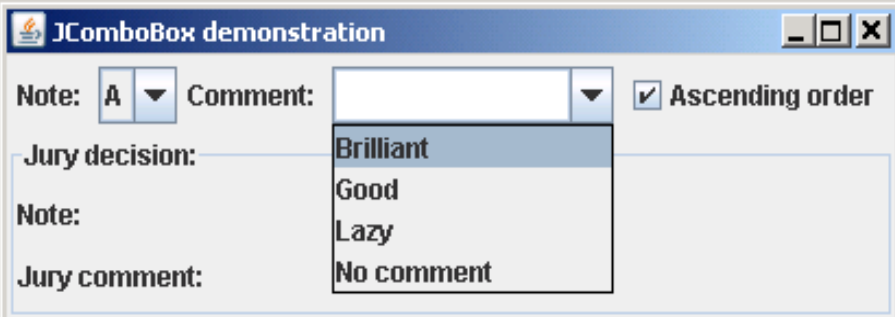

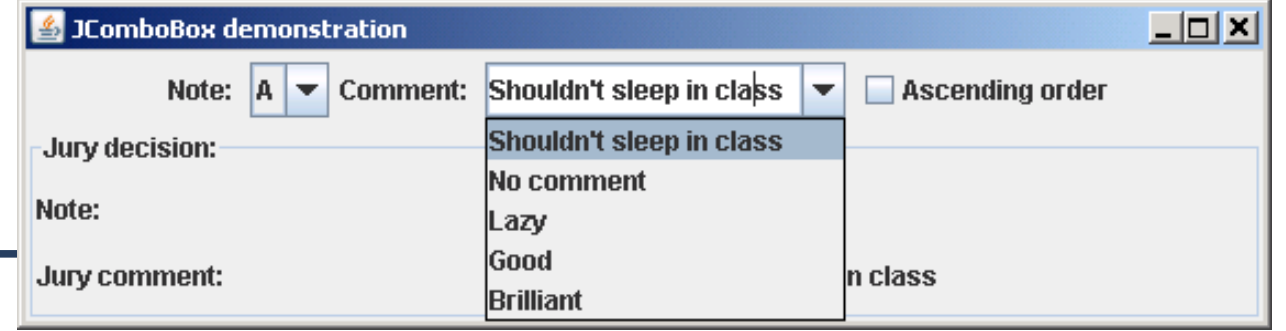

paumier@univ-mlv.fr 3

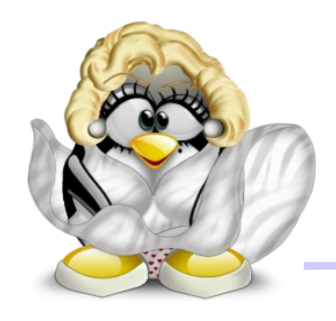

# Un ComboBoxModel

• pour ajouter un élément, sans doublon, et à la bonne place, on va écrire notre propre modèle:

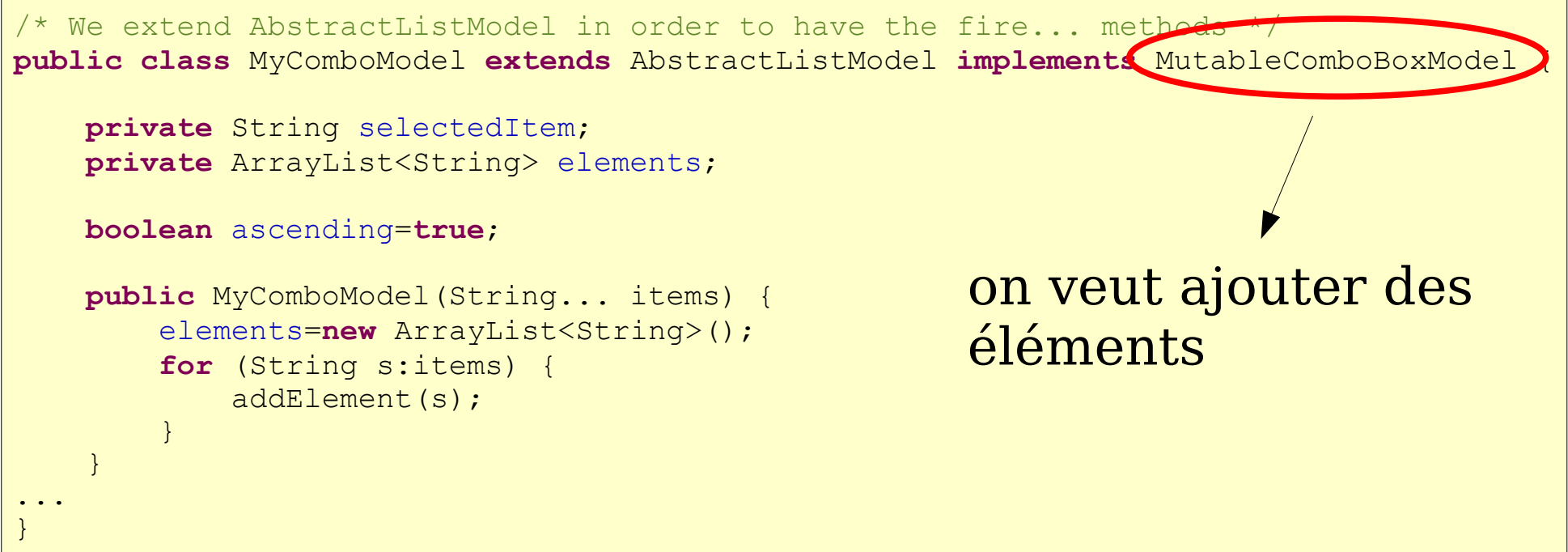

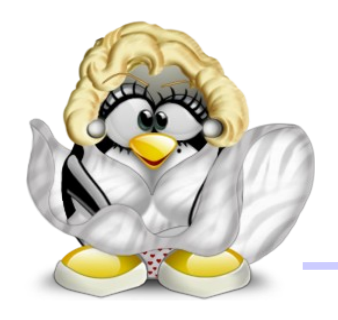

# Un ComboBoxModel

• pour l'ajout, on cherche la position d'insertion:

```
@Override public void addElement(Object obj) {
    int index=Arrays.binarySearch(elements.toArray(),obj,myComparator);
    if (index>=0) {
        /* We don't want duplicates */
        return;
    }
    index=-1-index;
    insertElementAt(obj,index);
}
Comparator<Object> myComparator=new Comparator<Object>() {
    @Override public int compare(Object o1, Object o2) {
        String s1=(String)o1;
        String s2=(String)o2;
        return s1.compareTo(s2)*(ascending?1:-1);
    }
};
```
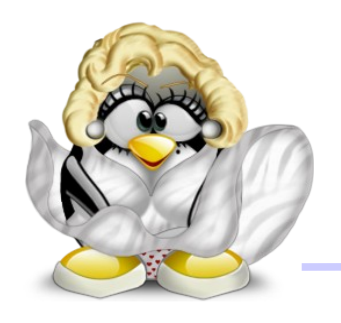

# Un ComboBoxModel

• quand on change l'ordre de tri, on doit modifier les données:

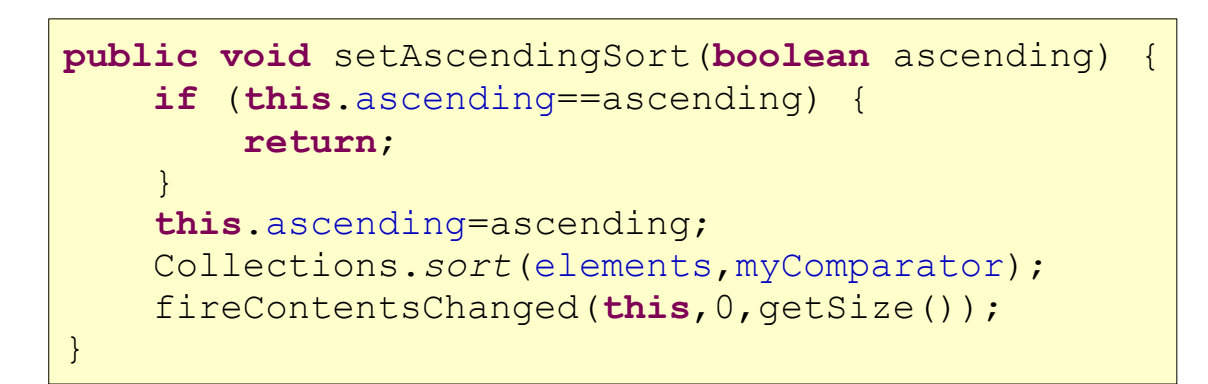

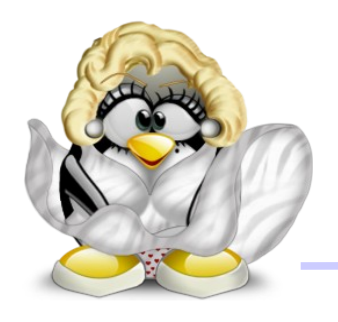

- curseur à déplacer sur une barre, défini par un minimum, un maximum et une valeur courante, tous entiers
- utilise un **BoundedRangeModel**
- utilise un **ChangeListener** pour prévenir qu'une de ces valeurs a changé
- peut afficher ou non des encoches, grandes et petites, ainsi que des labels, personnalisés ou non

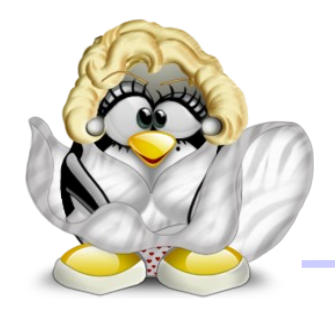

# Le JSlider

• pour personnaliser les labels, il faut créer un **Dictionary<Integer,JComponent>** et le passer à **setLabelTable**

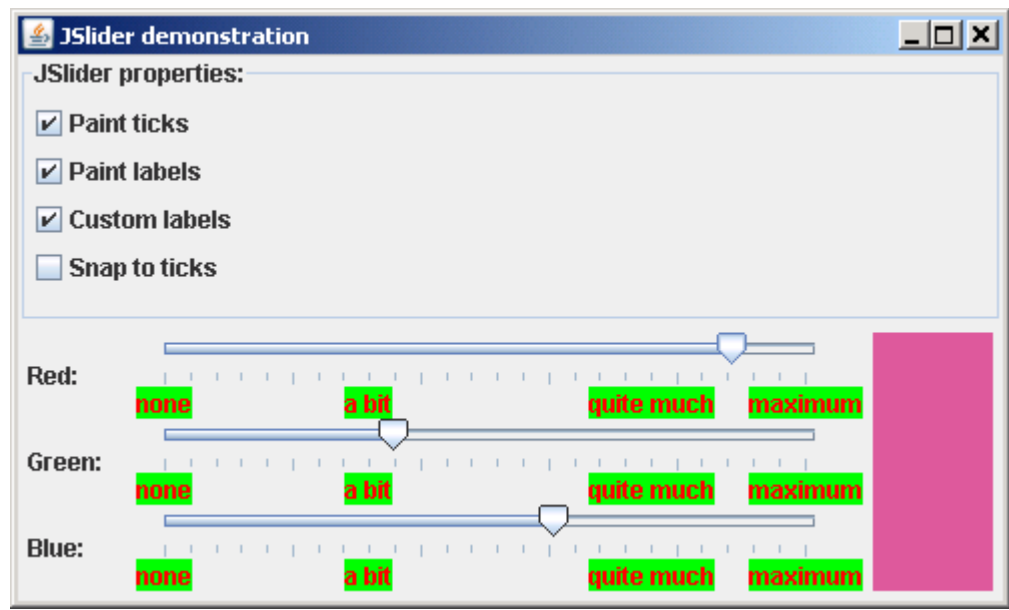

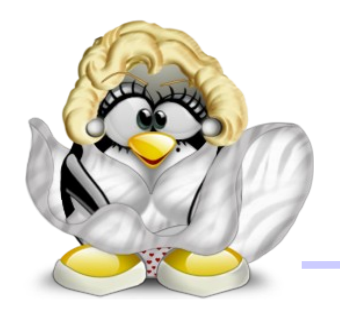

# Le JSlider

• exemple de labels personnalisés:

**final** Hashtable<Integer,JComponent> customLabels=**new** Hashtable<Integer,JComponent>(); customLabels.put(0,*makeLabel*("none")); customLabels.put(80,*makeLabel*("a bit")); customLabels.put(190,*makeLabel*("quite much")); customLabels.put(255,*makeLabel*("maximum"));

> on décide des valeurs qui auront un label

```
private static JLabel makeLabel(String string) {
     JLabel l=new JLabel(string);
     l.setOpaque(true);
     l.setForeground(Color.RED);
     l.setBackground(Color.GREEN);
     return l;
}
```
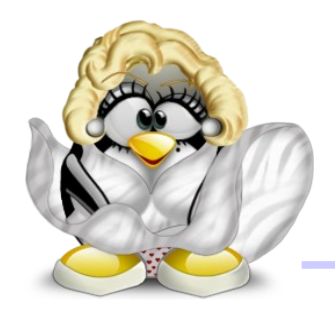

- composant destiné à éditer une valeur, soit au clavier, soit avec 2 petites flèches
- comportement similaire au **JSlider** (minimum, maximum, etc)

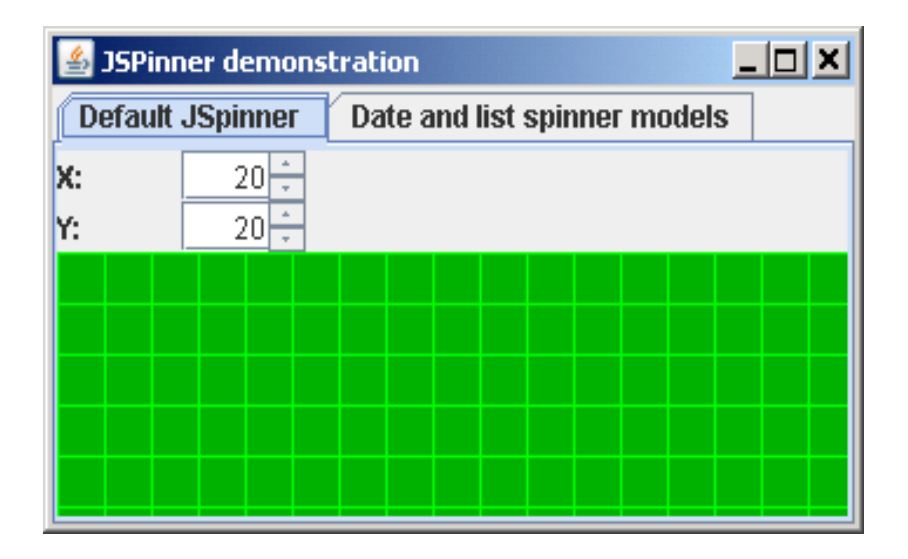

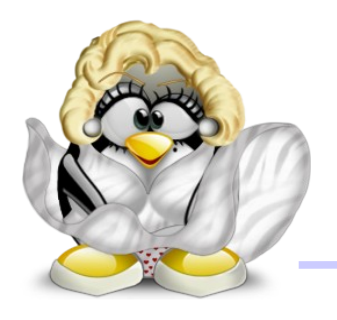

- le plus souvent, on utilise un **SpinnerNumberModel**
- possibilité d'utiliser d'autres modèles prédéfinis:
	- **SpinnerDateModel**: valeurs=dates
	- **SpinnerListModel**: valeurs à choisir dans une liste prédéfinie

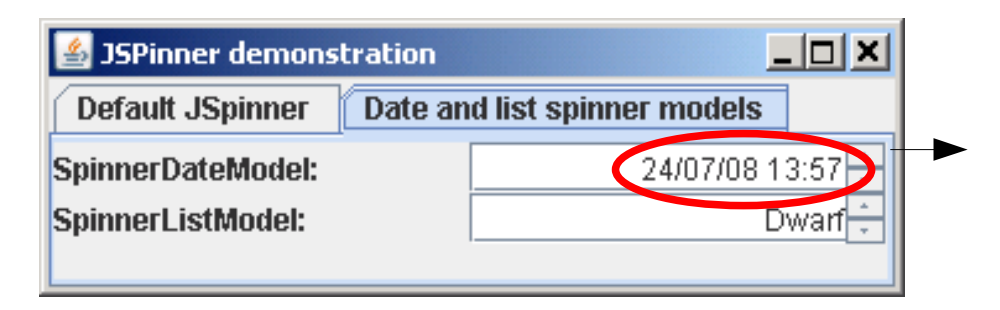

le spinner peut n'agir que sur une partie de l'entrée

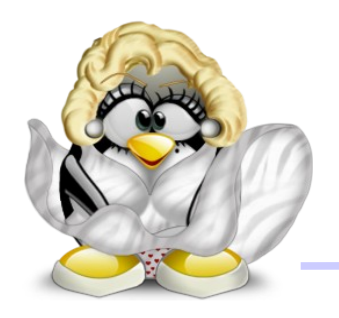

- les **SpinnerModel** refusent les valeurs qui ne correspondent pas à ce qu'ils attendent, comme par exemple un mot au lieu d'un nombre
- ce type de filtrage peut également être mis en œuvre grâce au **JFormattedTextField**
- exemple: filtrage d'adresses IP

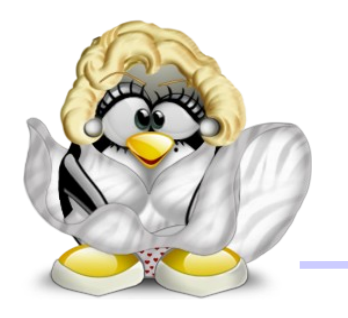

- on définit un formateur capable de passer d'une chaîne à un objet et viceversa
- lève une **ParseException** en cas d'erreur

```
public class IPFormatter extends AbstractFormatter {
     @Override
    public String valueToString(Object value) throws ParseException {
         if (value==null) {
             return null;
 }
         try {
             return ((Inet4Address)value).getHostAddress();
         } catch (ClassCastException e) {
             throw new ParseException("Invalid IPv4 address",0);
 }
 }
...
}
```
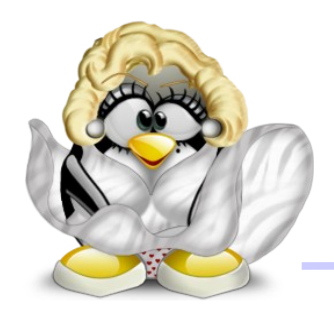

**public class** IPFormatter **extends** AbstractFormatter {

```
private final static Pattern pattern=Pattern.compile(
            "([0-9]{1,3})\ \. (0-9]{1,3})\.(0-9]{1,3})\.(0-9]{1,3})\.(0-9){1,3});
    @Override
   public Inet4Address stringToValue(String text) throws ParseException {
        Matcher matcher=pattern.matcher(text);
        if (!matcher.matches()) {
            throw new ParseException("Invalid IPv4 address", 0);
        }
        \text{byte}[\ ] b = new \text{byte}[4];
        for (int i=0; i<4; i++) {
            int n = Integer.parseInt(matcher.group(1+i));
            if (n < 0 | n > 255)throw new ParseException("Invalid IPv4 address", 0);
            b[i] = (byte) n;
        }
        try {
            return (Inet4Address) InetAddress.getByAddress(b);
        } catch (UnknownHostException e) {
            throw new ParseException("Invalid IPv4 address", 0);
        }
    }
...
```
}

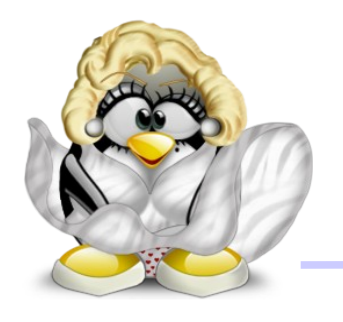

- on passe ensuite ce formateur au constructeur de **JFormattedTextField**
- à chaque édition, on va tester si l'entrée est valide:

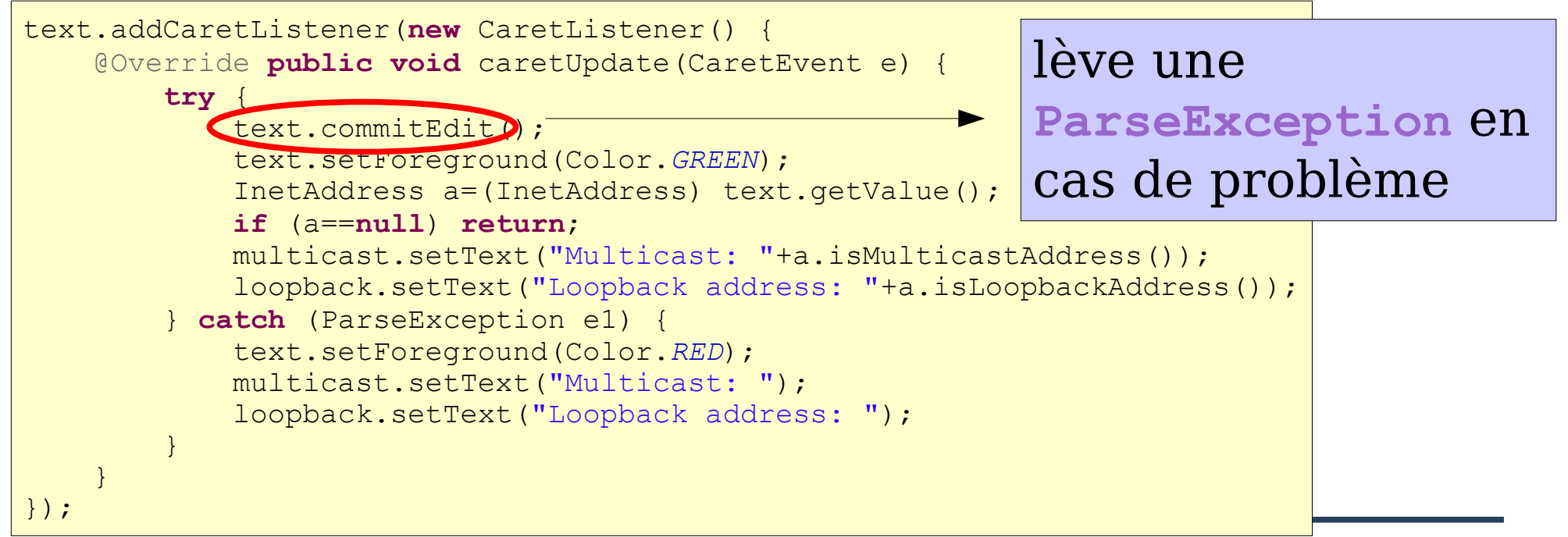

paumier@univ-mlv.fr 15

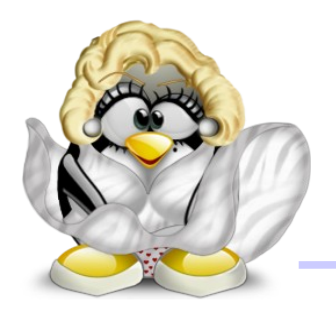

• on obtient ainsi une belle application:

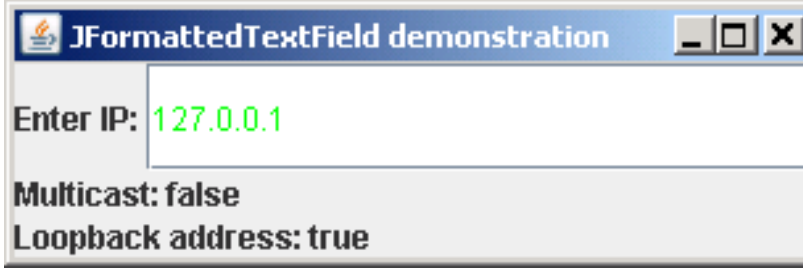

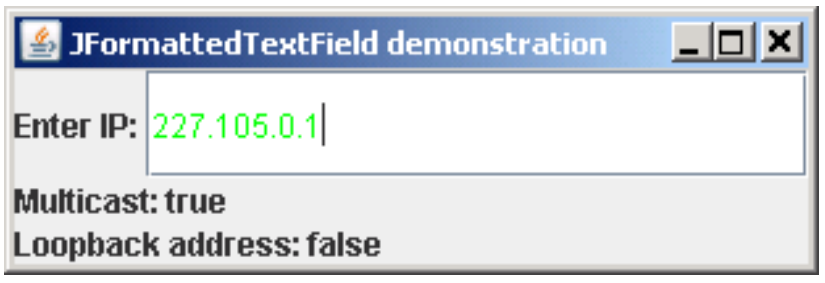

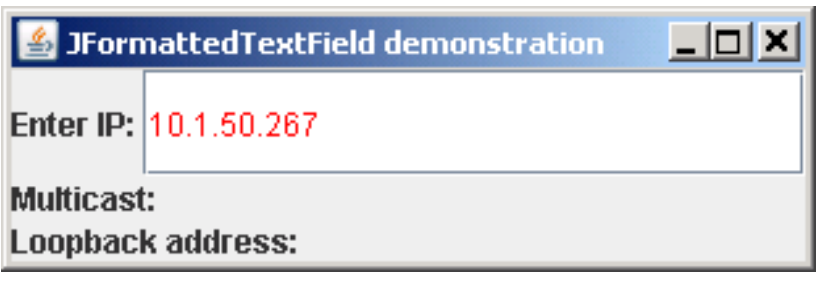

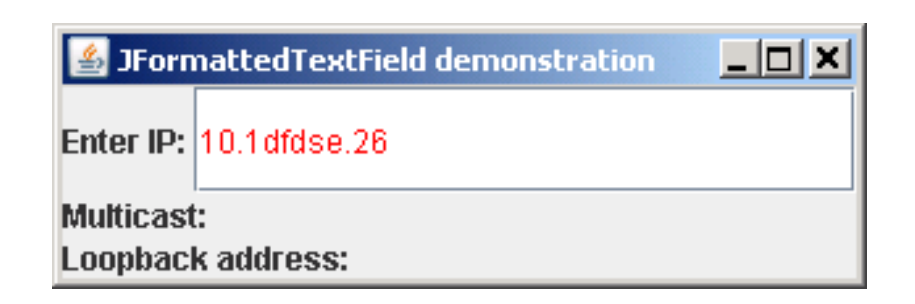

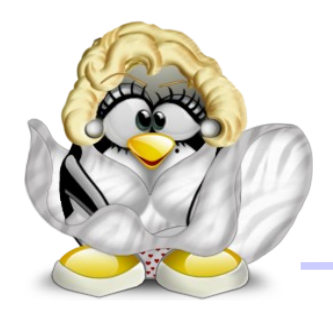

## Les arbres

- les acteurs:
	- **JTree**: la vue graphique
	- **TreeModel**: le modèle de données
	- **TreeNode**: les noeuds
- 2 façons de gérer les arbres:
	- le modèle qui sait tout et fait tout
	- les noeuds qui se connaissent entre eux

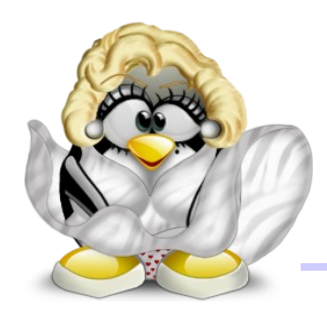

- 1 ère façon de gérer des arbres: un modèle qui fait tout, comme pour les listes
- utile quand on connaît de façon globale les informations à représenter sous forme d'arbre
- exemple: adapteur d'une liste sous forme d'arbre

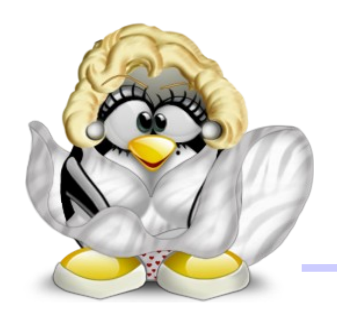

# VictimManager, le retour

#### ● voici ce que l'on veut obtenir:

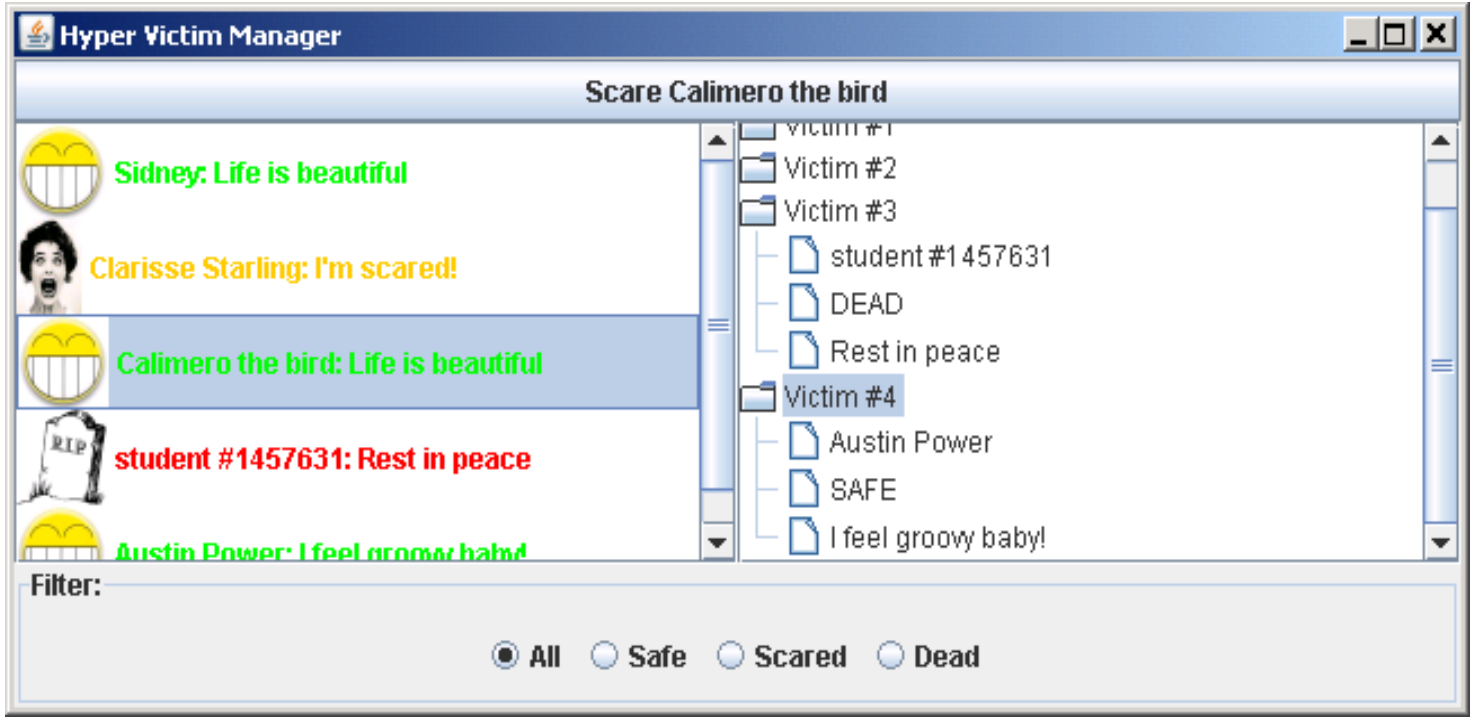

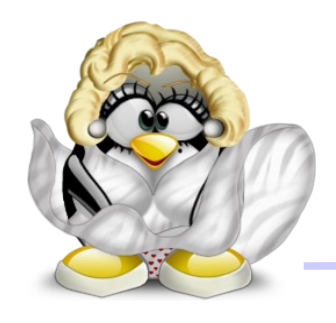

● on doit adapter le **VictimListModel** pour en faire un **TreeModel**:

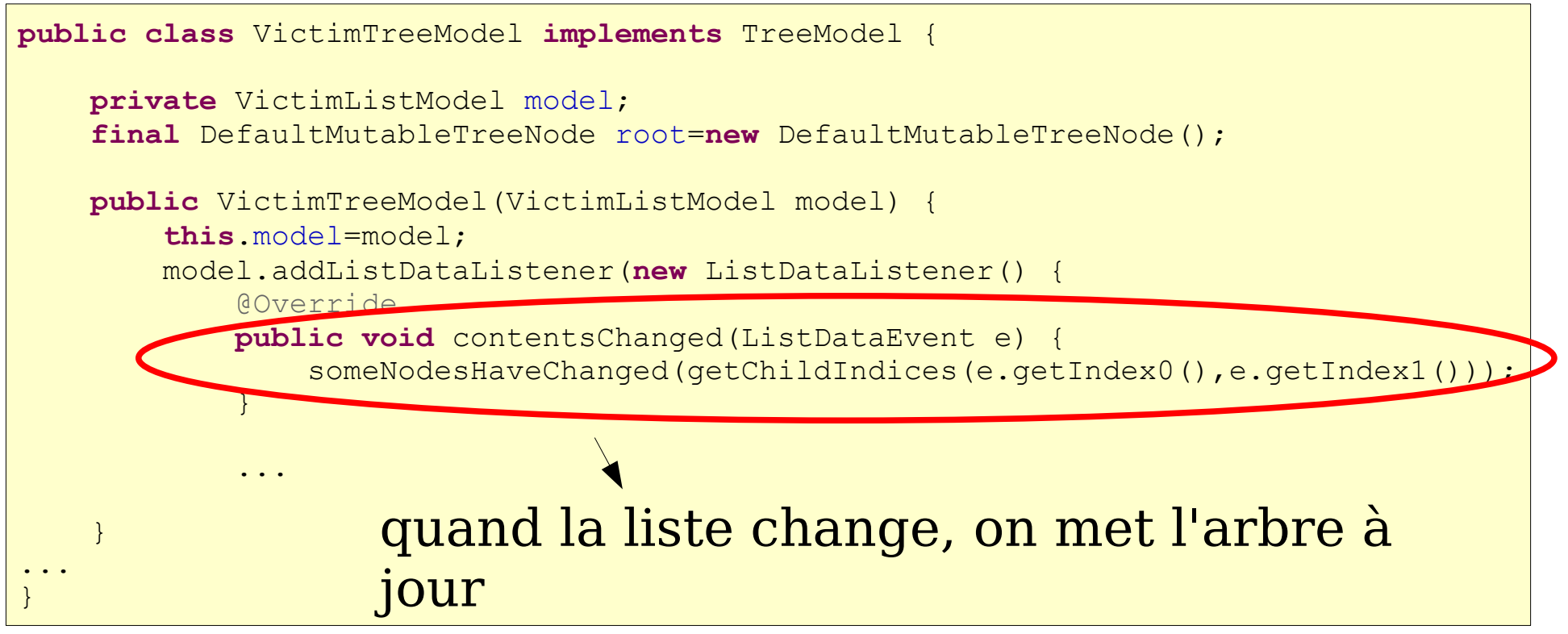

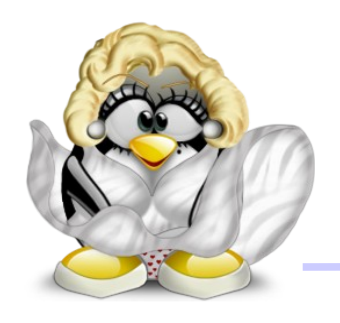

• quand une victime change, on ne modifie que le noeud correspondant à son état:

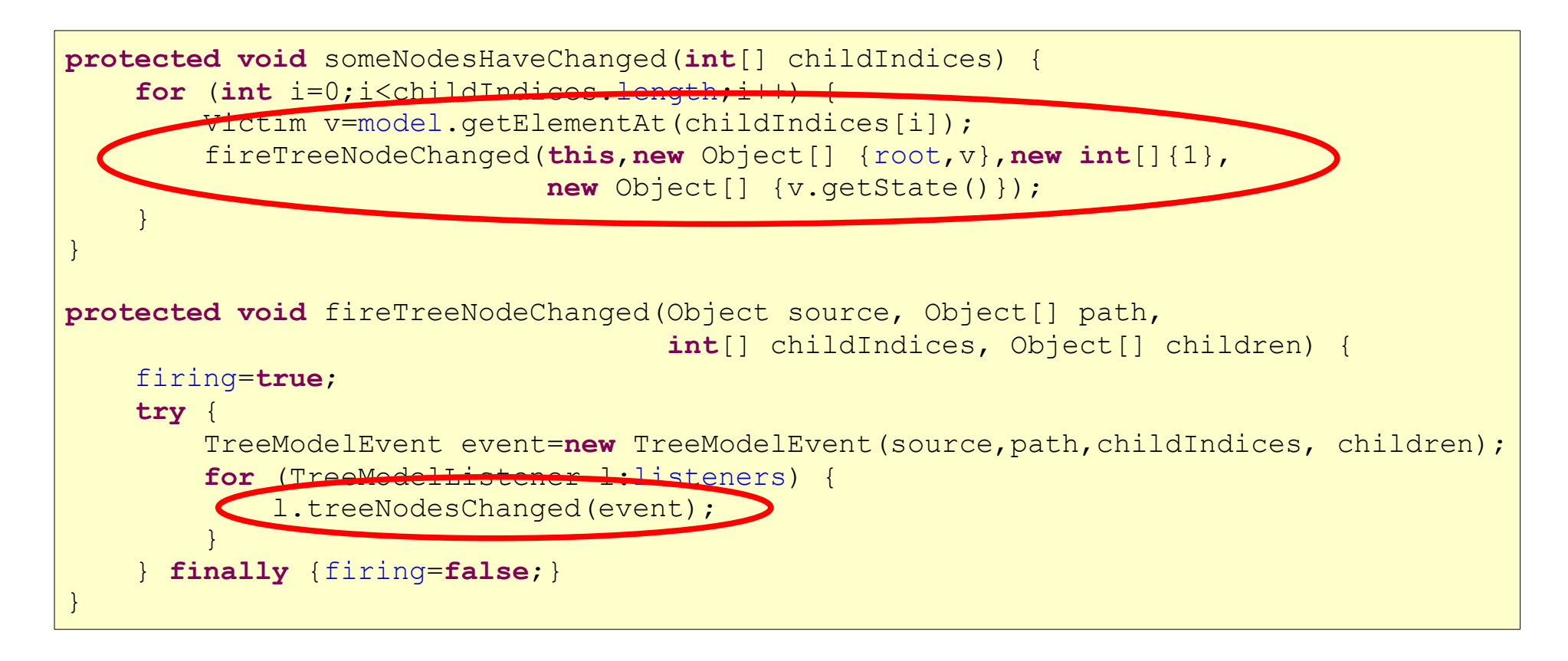

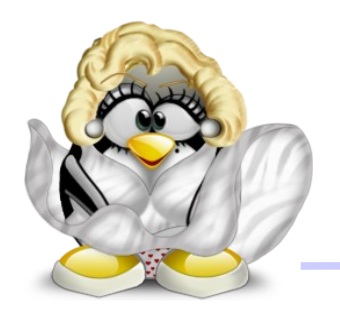

● une fois réglée la question de la mise à jour, il faut remplir le contrat d'un **TreeModel**

#### 1) savoir trouver un enfant:

```
@Override public Object getChild(Object parent,int index) {
    if (parent==root) {
        return model.getElementAt(index);
    }
    if (parent instanceof Victim) {
        Victim v= (Victim) parent;
        switch(index) {
        case 0: return v.getName();
        case 1: return v.getState();
        case 2: return v.getComment();
        }
    }
    throw new AssertionError("getChild is not supposed to be invoked on a leaf");
}
```
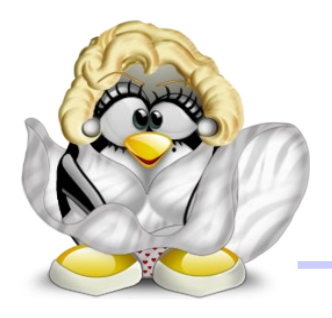

#### 2) savoir combien il y a d'enfants par noeud:

```
@Override public int getChildCount(Object parent) {
   if (parent==root) { return model.getSize(); }
   if (parent instanceof Victim) { return 3; }
   throw new AssertionError("getChildCount is not supposed to be invoked on a leaf");
}
```
### 3) savoir qui est la racine:

```
final DefaultMutableTreeNode root=new DefaultMutableTreeNode();
```

```
@Override public Object getRoot() {
    return root;
}
```
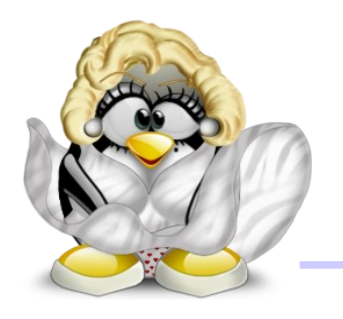

- quand on fabrique son propre **TreeModel**, on doit gérer soi-même la racine
- **attention** aux erreurs de cast dans les méthodes du modèle:

```
/* Fake root: we just want a node list */final ArrayList<TreeNode> root=new ArrayList<TreeNode>();
@Override public Object getRoot() {
   return root;
}
@Override public boolean isLeaf(Object node) {
    return ((TreeNode)node).isLeaf();
}
```
Exception in thread "main" java.lang.ClassCastException: java.util.ArrayList cannot be cast to javax.swing.tree.TreeNode

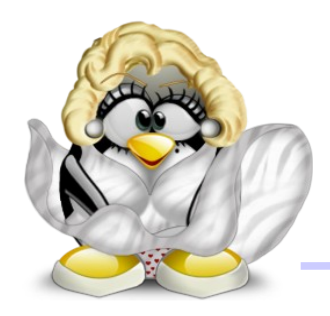

#### 4) savoir trouver l'indice d'un enfant:

```
/* WARNING: bugs if a Victim uses the same String as name and as comment */
@Override public int getIndexOfChild(Object parent, Object child) {
    if (parent==root) {
        int n=model.getSize();
        for (int i=0; i \le n; i++) {
            Victim v=model.getElementAt(i);
            if (v.equals(child)) {
                return i;
            }
        }
    }
    if (parent instanceof Victim) {
        Victim v= (Victim) parent;
        if (v.getName().equals(child))
            return 0;
        if (v.getState().equals(child))
            return 1;
        if (v.getComment().equals(child))
            return 2;
    }
    throw new AssertionError(
                "getIndexOfChild is not supposed to be invoked on a leaf");
}
```
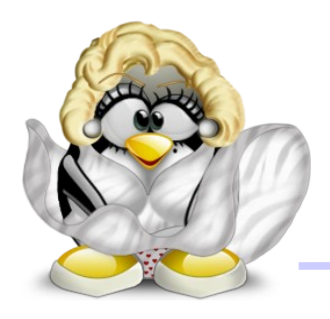

#### 5) savoir si un noeud est une feuille:

@Override **public boolean** isLeaf(Object node) { **if** (node==root || node **instanceof** Victim) **return false**; **return true**; }

### 6) savoir quoi faire si l'utilisateur édite un noeud:

@Override **public void** valueForPathChanged(TreePath path, Object newValue) { **throw new** UnsupportedOperationException();

}

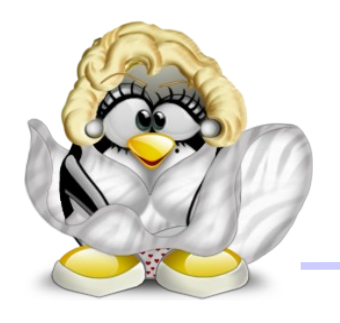

● il n'y a plus qu'à créer le modèle et l'arbre, et à définir un renderer:

```
JTree tree=new JTree(new VictimTreeModel(model));
tree.setCellRenderer(new DefaultTreeCellRenderer() {
     @Override
    public Component getTreeCellRendererComponent(JTree tree, Object value, boolean sel,
                                    boolean expanded, boolean leaf, int row, boolean hasFocus) {
         if (value instanceof Victim) {
             /* Victim #row would be wrong */
            value="Victim #"+tree.getModel().getIndexOfChild(tree.getModel().getRoot(),value);
 }
         return super.getTreeCellRendererComponent(tree,value,sel,expanded,leaf,row,hasFocus);
 }
});
```
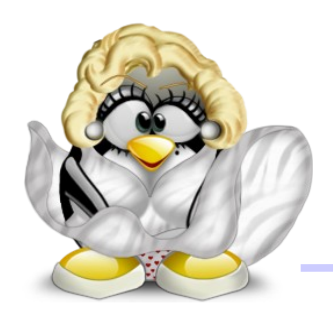

#### • on obtient ceci:

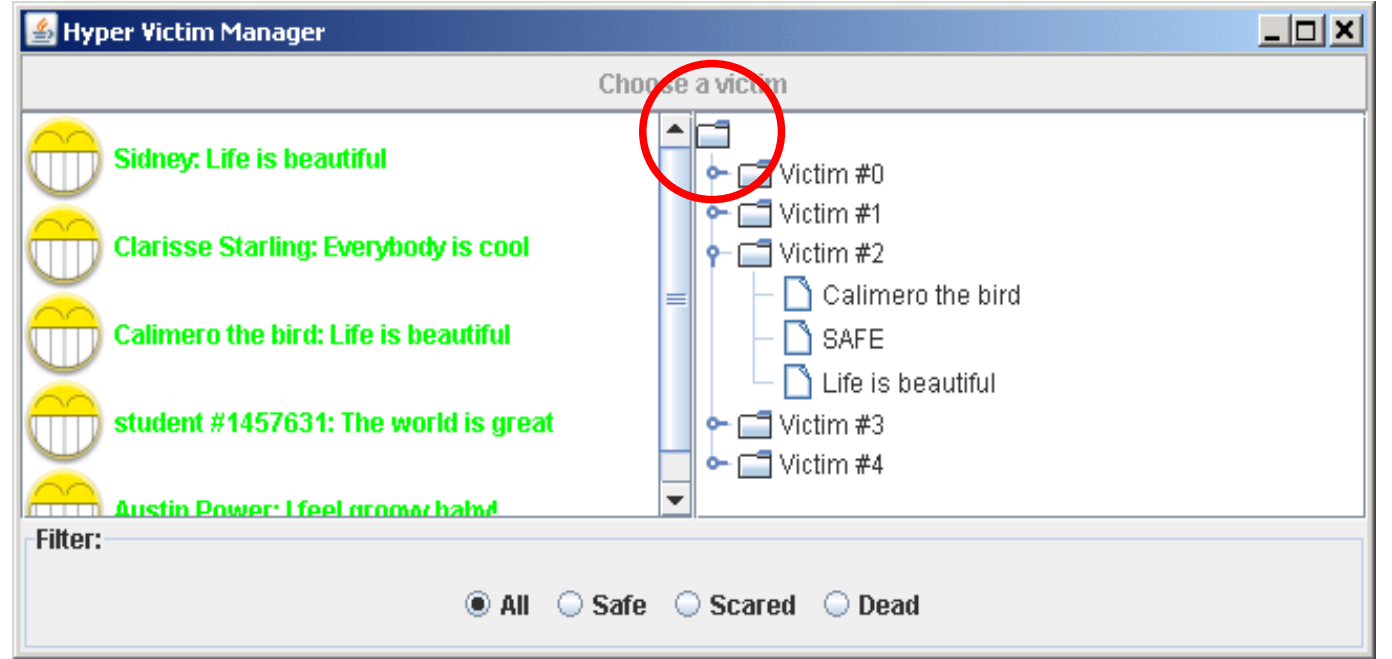

- problème: on n'a pas une "vraie" racine
- pour ne pas l'afficher: **tree.setRootVisible(false)**;

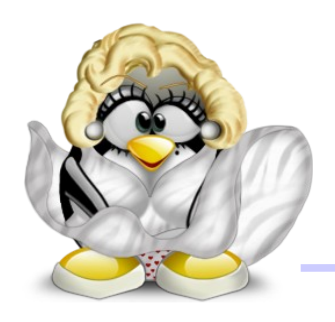

#### ● et voilà le travail:

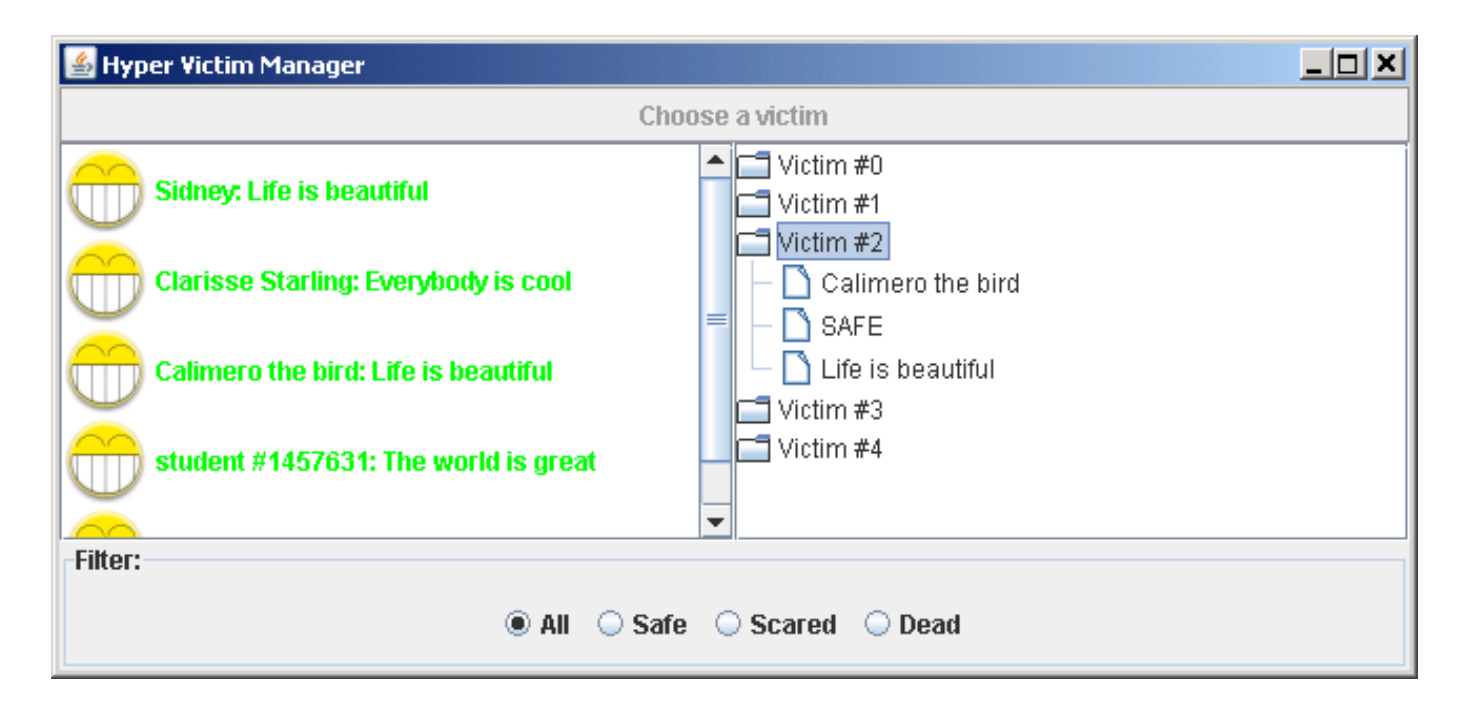

● c'est bien joli, mais comment fait-on quand on a une structure d'arbre où chaque noeud connaît son père et ses fils ?

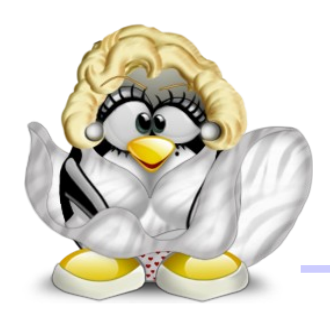

- 2<sup>ème</sup> façon de gérer des arbres, avec des noeuds personnalisés et un modèle standard
- exemple d'utilisation: utiliser un **JTree** pour représenter un arbre binaire de recherche d'entiers (c'est de l'algo, mais ça fait pas mal)

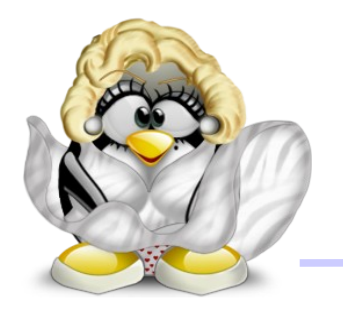

- nous devons implémenter un **TreeNode** correspondant à notre besoin
- **children**: énumération des enfants

```
public class BinarySearchTreeNode implements TreeNode
...
    @Override public Enumeration<BinarySearchTreeNode> children() {
        ArrayList<BinarySearchTreeNode> tmp=new ArrayList<BinarySearchTreeNode>();
        if (left != null) {
            tmp.add(left);
        }
        if (right != null) {
            tmp.add(right);
        }
        return Collections.enumeration(tmp);
    }
...
}
```
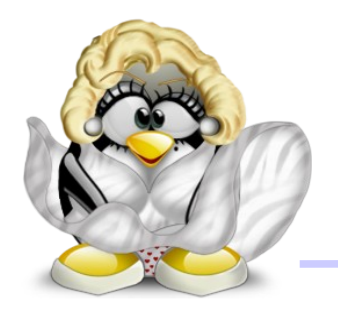

- **getChildAt**: enfant #n
- **getChildCount**: nombre d'enfants

```
@Override public TreeNode getChildAt(int childIndex) {
    if (childIndex == 1)return right;
    if (childIndex == 0) {
        if (left != null) {
            return left;
        } else {
            return right;
        }
    }
    throw new AssertionError("Invalid child index");
}
@Override public int getChildCount() {
    int n = 0;
    if (left != null) n++;if (right != null) n++;return n;
}
```
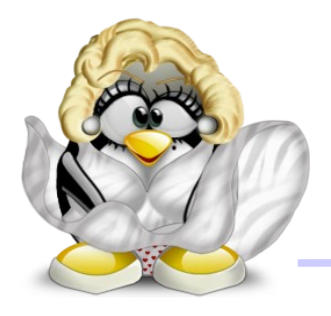

- **getIndex**: indice d'un enfant donné
- **getParent**: le parent, ou **null** si le noeud est la racine

```
@Override public int getIndex(TreeNode node) {
    if (left != null && left.equals(node)) return 0;
    if (right != null && right.equals(node)) {
        return (left != null) ? 1 : 0;
    }
    throw new AssertionError("Cannot ask for the index of a non child object");
}
@Override public BinarySearchTreeNode getParent() {
    return parent;
}
```
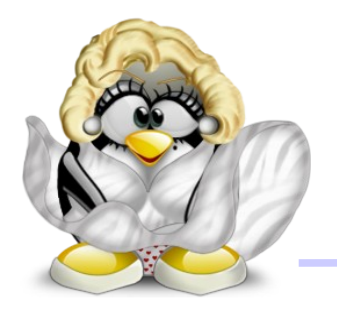

- **isLeaf**: le noeud est-il une feuille ?
- **getAllowsChildren**: le noeud accepte-il qu'on lui ajoute des enfants ?

```
@Override public boolean isLeaf() {
    return getChildCount() == 0;
}
@Override public boolean getAllowsChildren() {
    return true;
}
```
● une fois les méthodes de **TreeNode** implémentées, il nous reste à coder nos fonctions d'ajout/suppression de noeuds

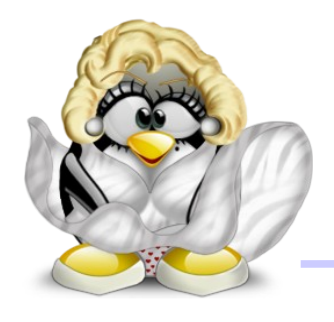

• accès à la valeur et aux enfants:

```
public void addLeftChild(int n) {
    if (left != null)
        throw new IllegalStateException("Left child already exists !");
    left = new BinarySearchTreeNode(this, n);
}
public void addRightChild(int n) {
    if (right != null)
        throw new IllegalStateException("Right child already exists !");
    right = new BinarySearchTreeNode(this, n);
}
public int getValue() {
    return value;
}
public BinarySearchTreeNode getLeft() {
    return left;
}
public BinarySearchTreeNode getRight() {
    return right;
}
```
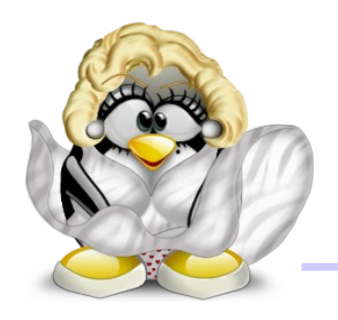

• ajout d'une valeur:

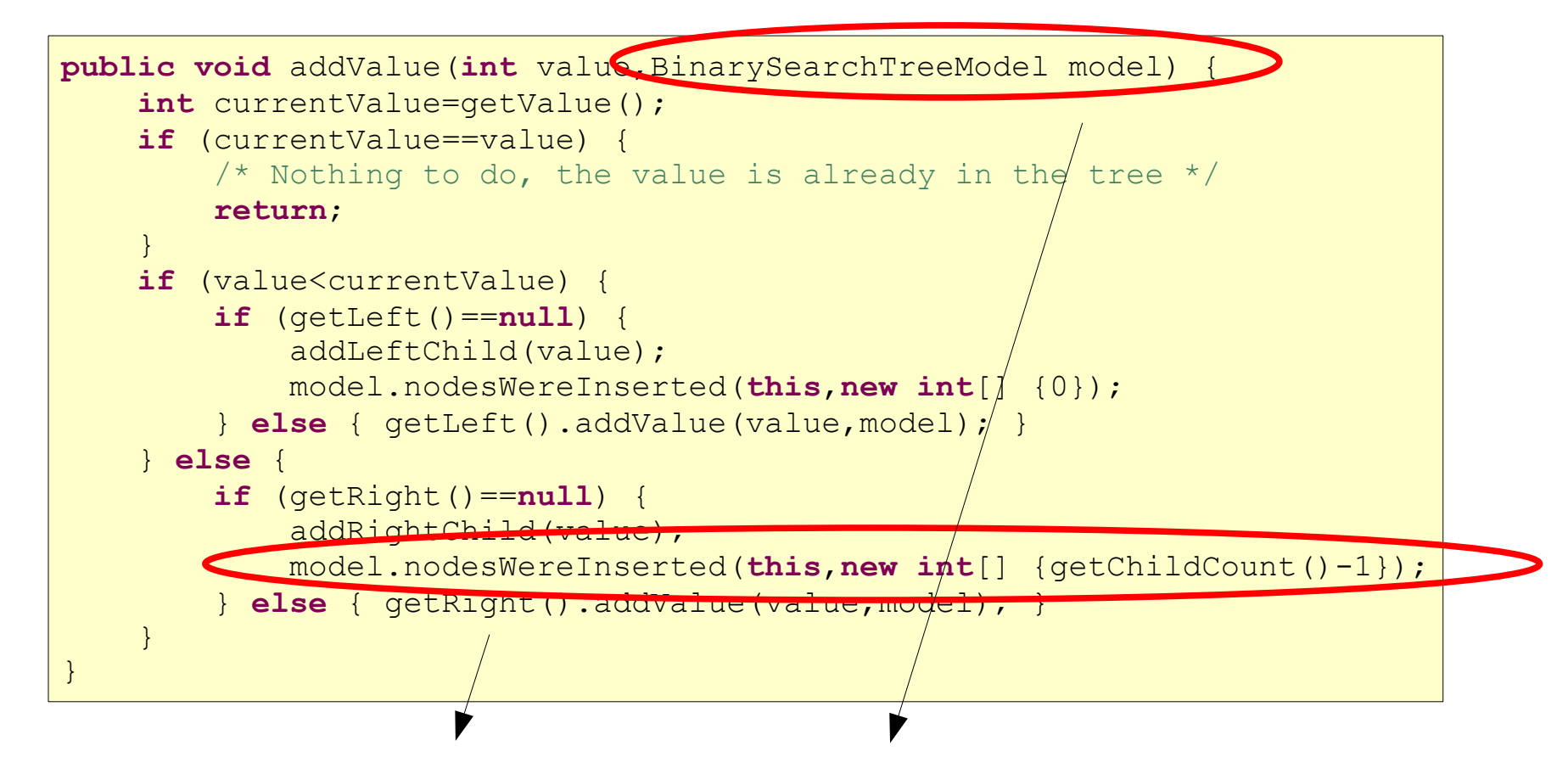

#### on a besoin du modèle pour le prévenir qu'on a changé

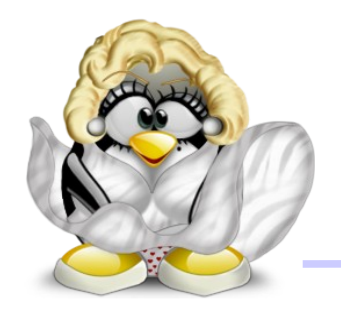

### • idem pour la suppression d'une valeur:

```
public void removeValueFromNode(int value,BinarySearchTreeModel model) {
    if (value<getValue() && getLeft()!=null) {
        getLeft().removeValueFromNode(value,model);
        return;
    }
    if (value>getValue() && getRight()!=null) {
        getRight().removeValueFromNode(value,model);
        return;
    }
    if (getLeft()==null && getRight()==null) {
        \frac{1}{2} No child ? We can rawly remove the node \frac{1}{2}BinarySearchTreeNode parent=getParent();
        if (this==model.getRoot()) {
            model.setRoot(null);
            /* Nothing to do: setRoot will fire as needed */
            return;
        }
        int index=parent.getIndex(this);
        parent.removeChild(this);
        model.nodesWereRemoved(parent,new int[]{index},new Object[]{this});
        return;
    }
...
}
```
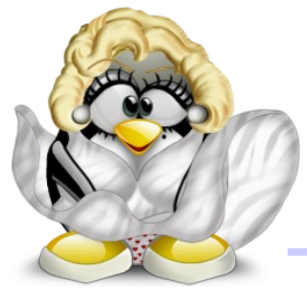

# Le modèle d'arbre

- le modèle d'arbre ne sert qu'à:
	- proposer les méthodes d'ajout et suppression de valeurs
	- renseigner la vue sur les changements
- il suffit d'étendre le **DefaultTreeModel**:

```
@SuppressWarnings("serial")
public class BinarySearchTreeModel extends DefaultTreeModel {
    public BinarySearchTreeModel(TreeNode root) {
        super(root);
    }
...
}
```
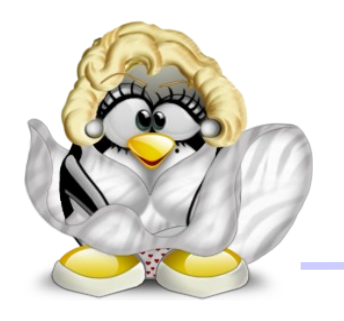

# Le modèle d'arbre

• pour l'ajout et la suppression, on laisse les noeuds travailler:

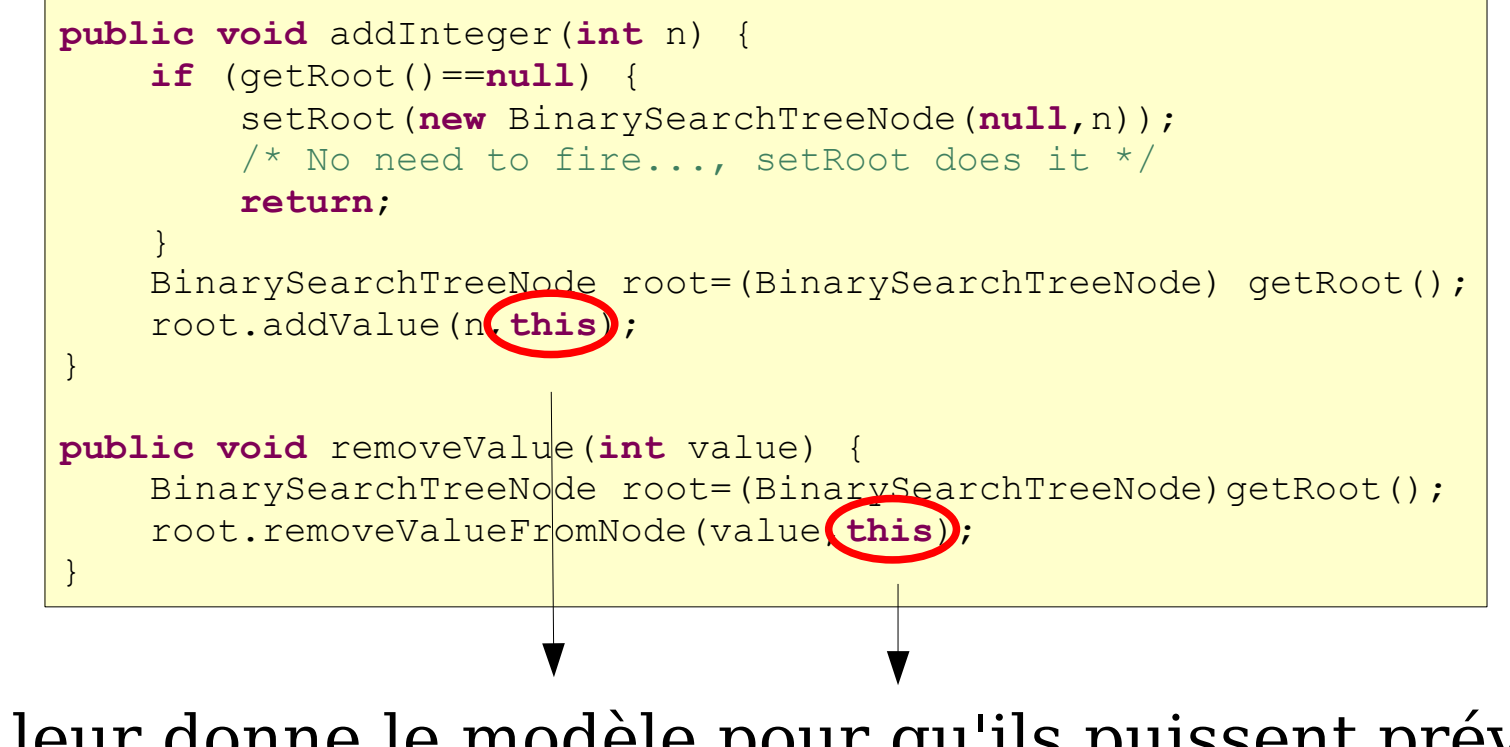

on leur donne le modèle pour qu'ils puissent prévenir des changements (pas très MVC tout ça, mais bon)

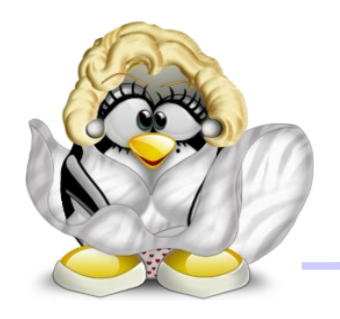

# Prévenir le modèle

- dans cette architecture, ce sont les noeuds qui préviennent des changements, en utilisant des méthodes de **DefaultTreeModel**:
	- **nodeChanged(TreeNode node)**: le noeud a changé
	- **nodesChanged(TreeNode node, int[] childIndices)**: certains enfants du noeud donné ont changé

# Prévenir le modèle

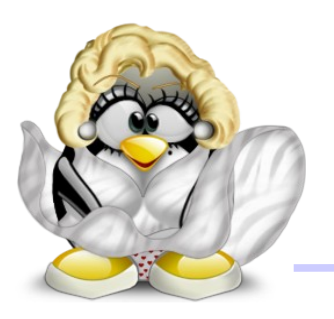

- **nodeStructureChanged(TreeNode node)**: tout le sous-arbre a changé
- **nodesWereInserted(TreeNode node, int[] childIndices)**:
	- on a ajouté des enfants au noeud donné
- **nodesWereRemoved(TreeNode node,**
	- **int[] childIndices)**: on a enlevé des enfants au noeud donné
- plus pratique que les **fire...** car on ne doit pas se préoccuper des chemins jusqu'aux noeuds concernés

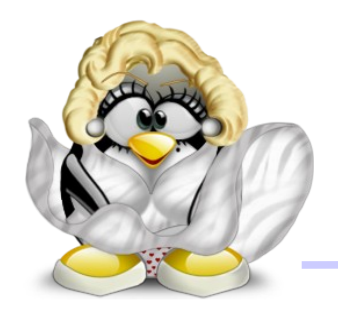

## Résultat

● on obtient bien un arbre binaire de recherche:

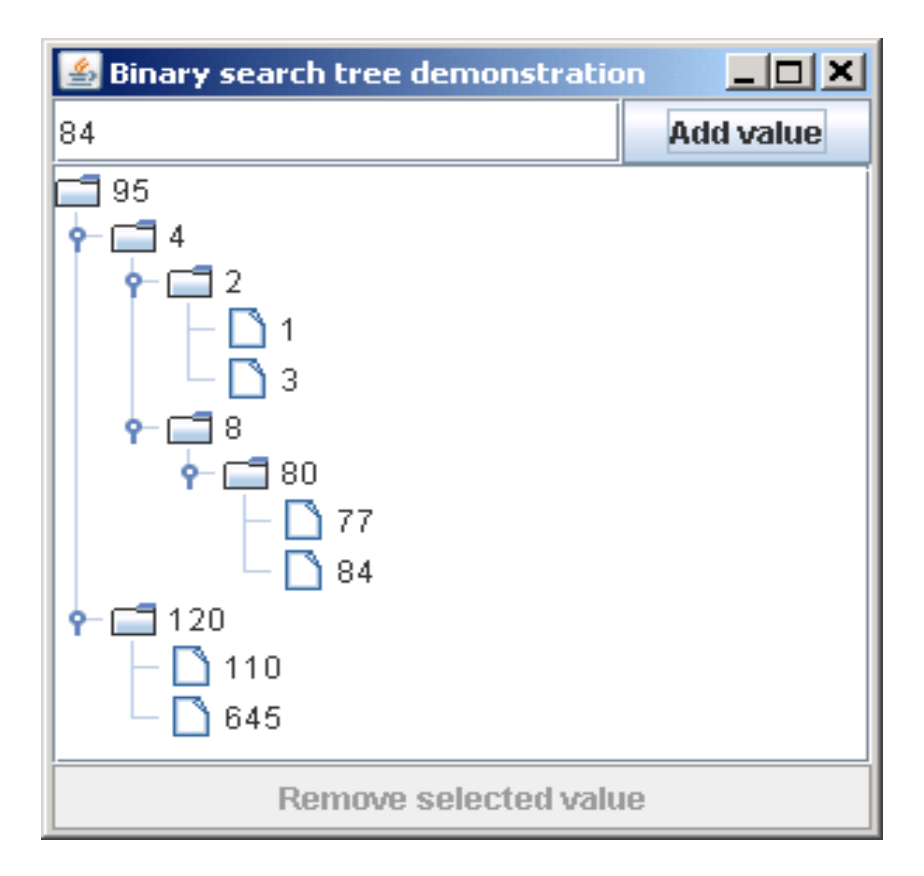

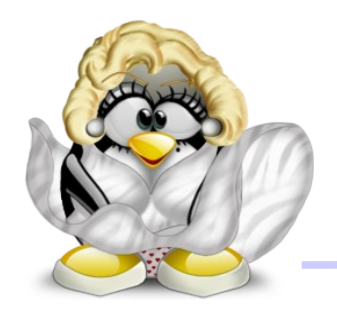

- on aimerait pouvoir voir les valeurs d'une branche quand un noeud est replié
- on travaille donc sur le renderer:

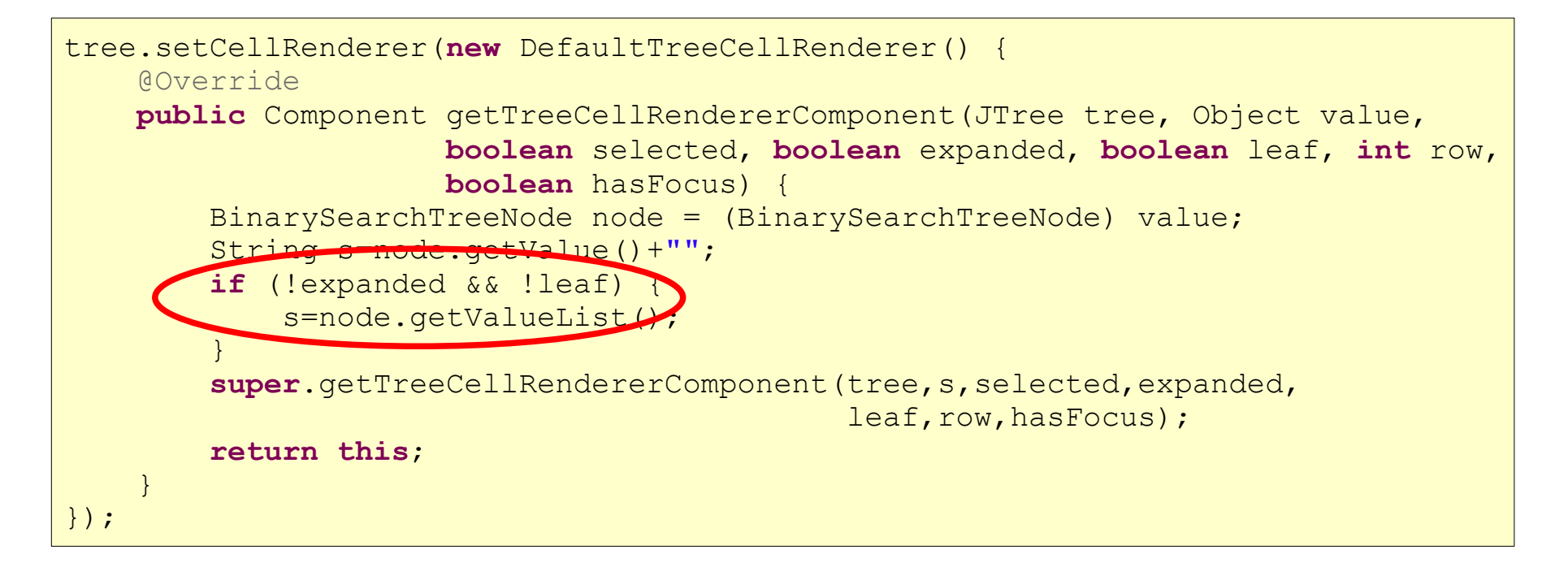

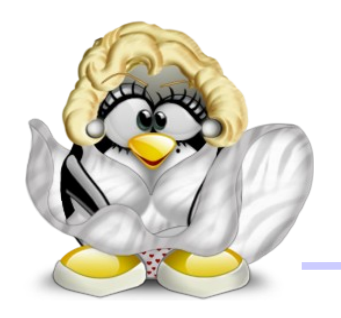

## Rendu de l'arbre

• on récupère la liste des valeurs et on l'affiche:

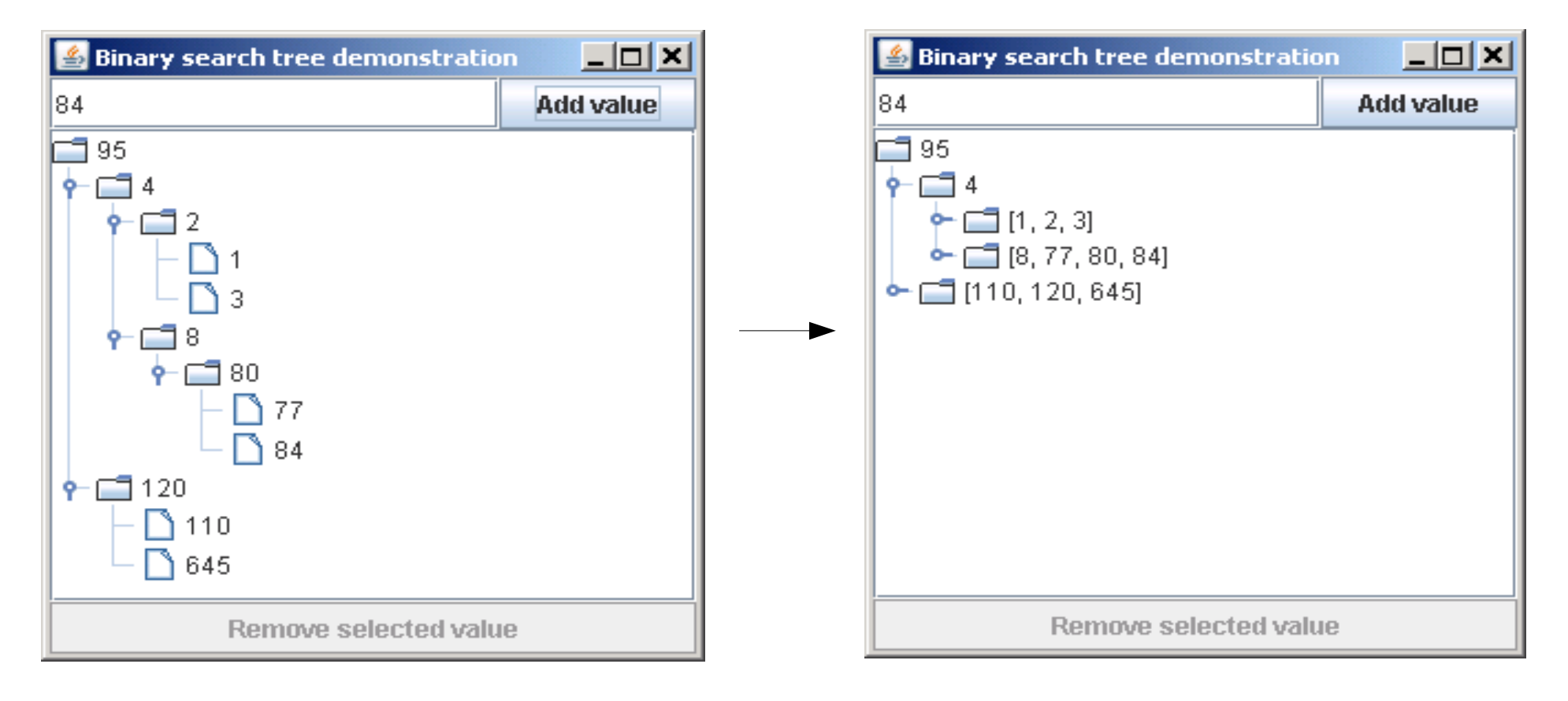

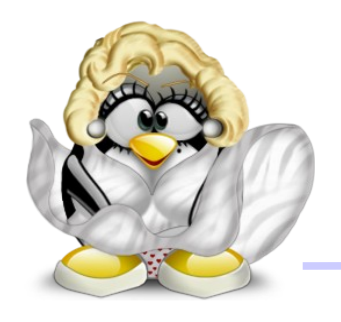

# Bug de rendu

• si on ajoute un noeud à une branche repliée:

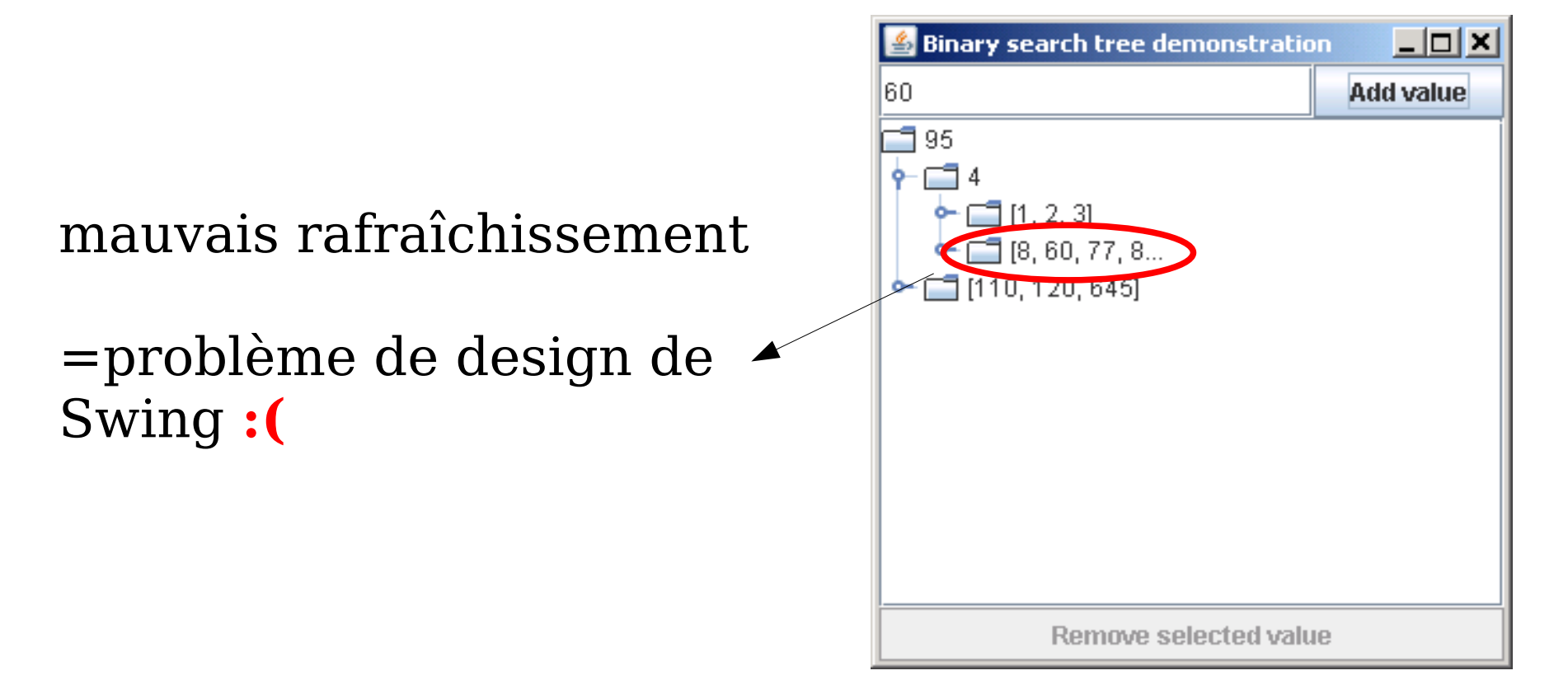

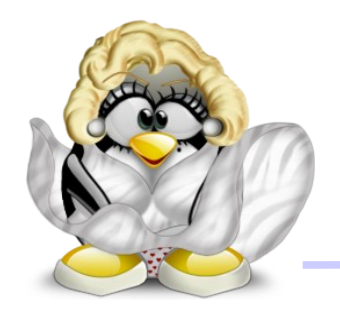

- solution: prévenir soi-même tous les parents du noeud ajouté
	- seul le premier parent replié suffirait, mais il faudrait connaître la vue

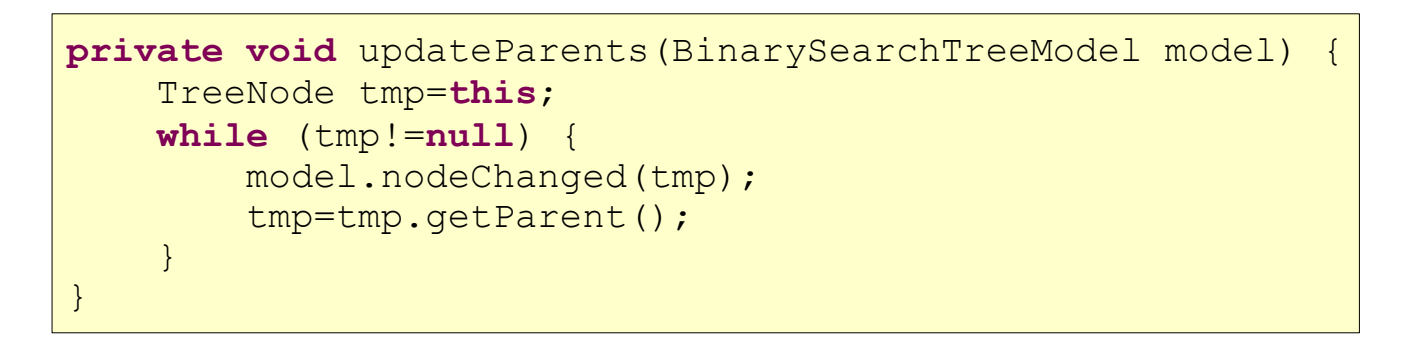

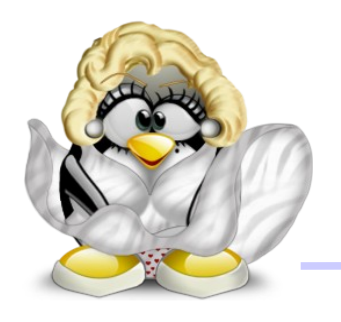

# Bug de rendu

● on invoque **updateParents** à chaque ajout:

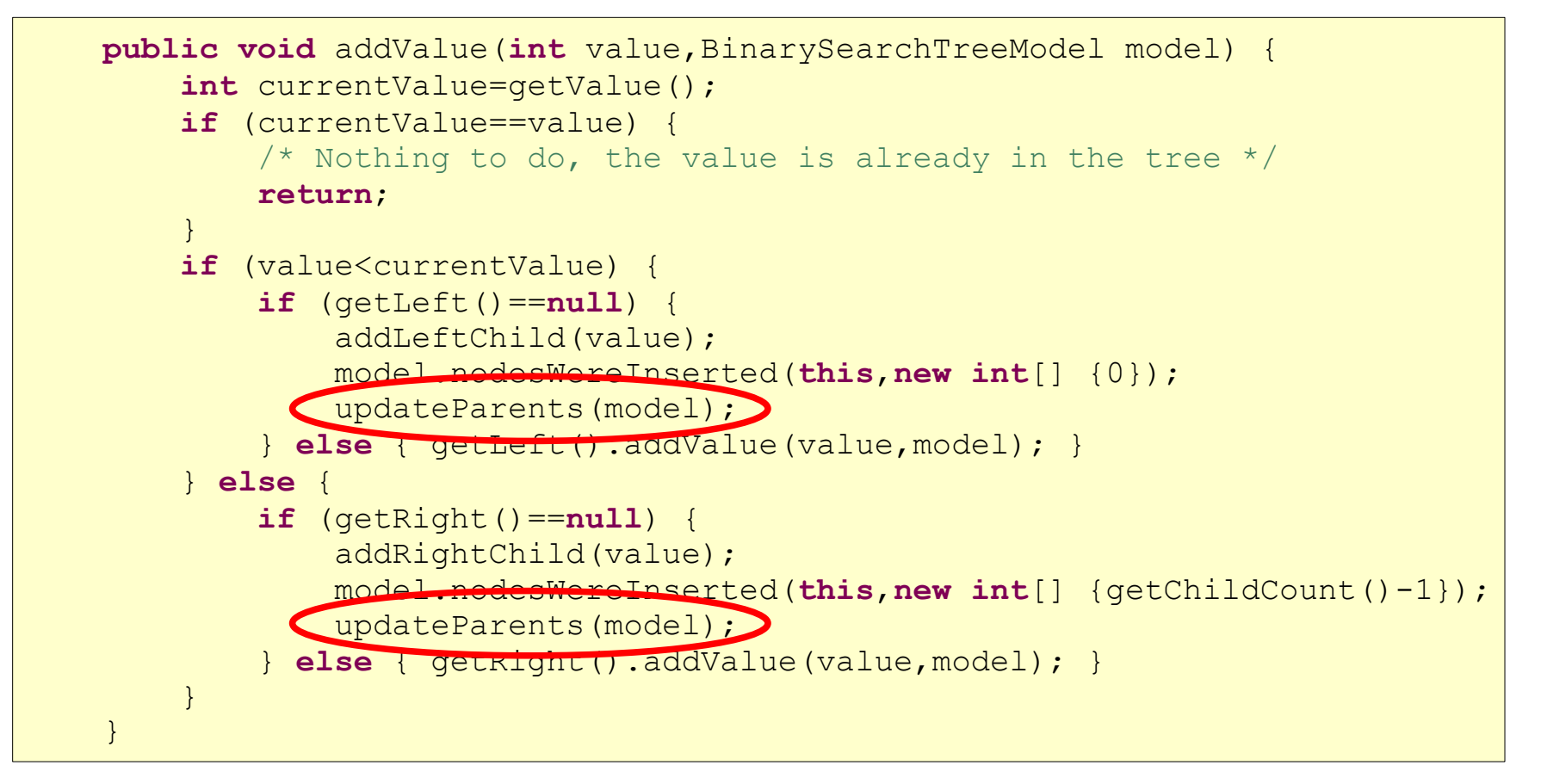

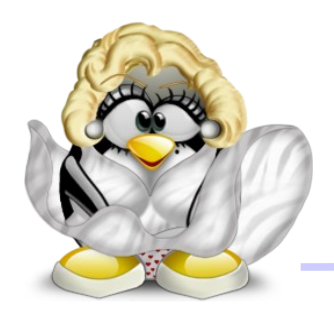

- 2 choses à faire:
	- gérer la sélection d'un noeud (et d'un seul)
	- coder la suppression d'un noeud (c'est déjà fait dans notre **BinarySearchTreeNode**)
- définissons le mode de sélection:

tree.getSelectionModel().setSelectionMode(TreeSelectionModel.*SINGLE\_TREE\_SELECTION*);

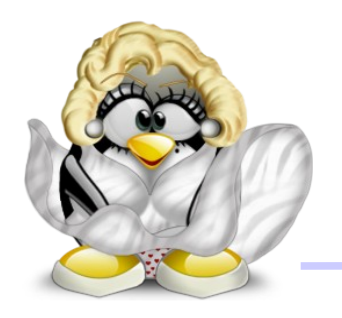

● création du bouton "Remove" , qui supprime la valeur du noeud courant, et qui est désactivé si aucun noeud n'est sélectionné:

```
final JButton remove=new JButton("Remove selected value");
remove.addActionListener(new ActionListener() {
    @Override
   public void actionPerformed(ActionEvent e) {
        BinarySearchTreeNode node=
          (BinarySearchTreeNode) tree.getSelectionPath().getLastPathComponent();
        model.removeValue(node.getValue());
    }
});
tree.getSelectionModel().addTreeSelectionListener(new TreeSelectionListener() {
    @Override
    public void valueChanged(TreeSelectionEvent e) {
        remove.setEnabled(tree.getSelectionCount()!=0);
    }
});
remove.setEnabled(false);
```
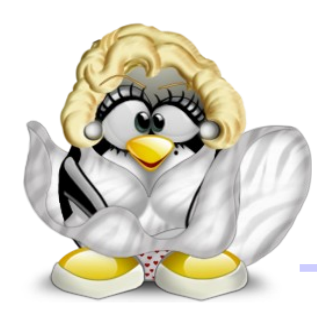

## Notre ABR avec suppression

● quand la structure change, tout le sousarbre concerné se replie:

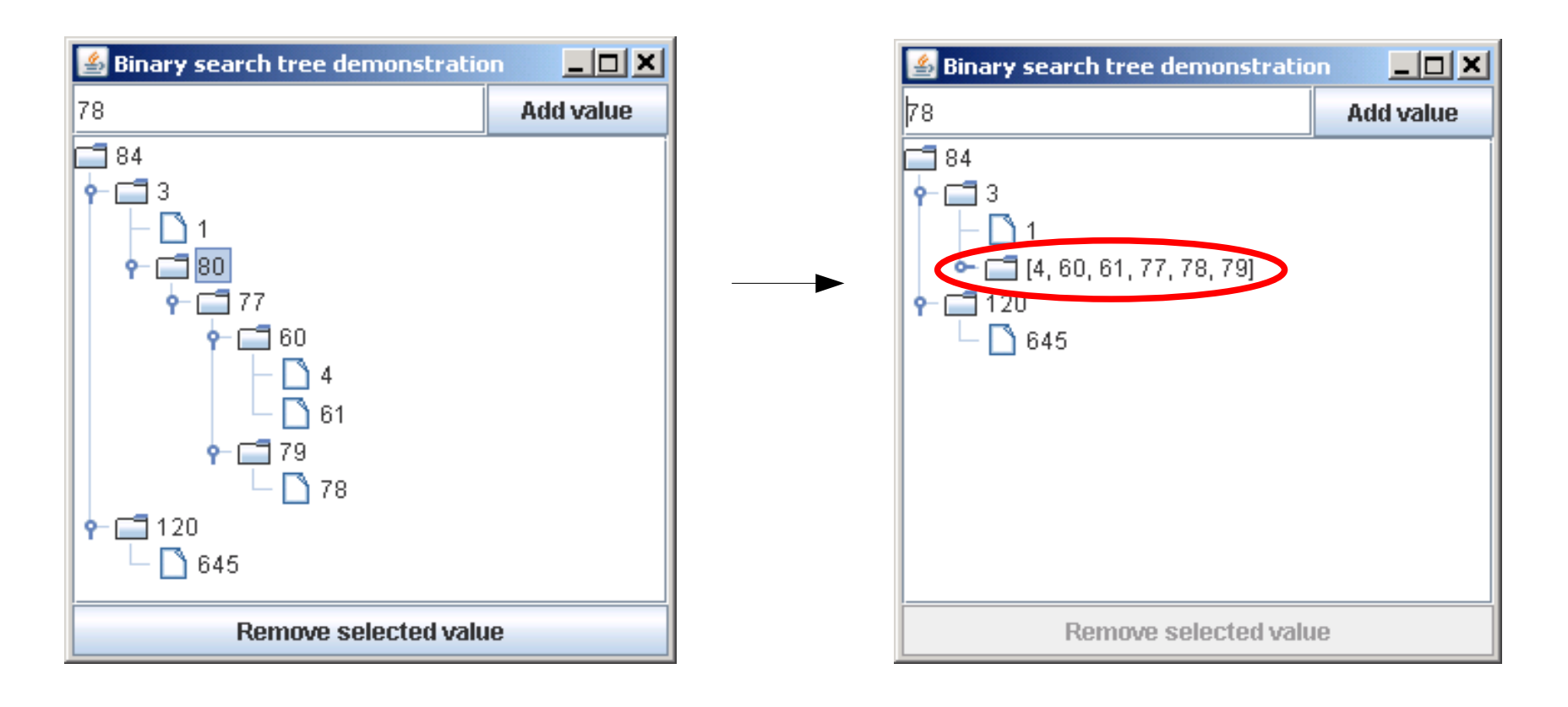

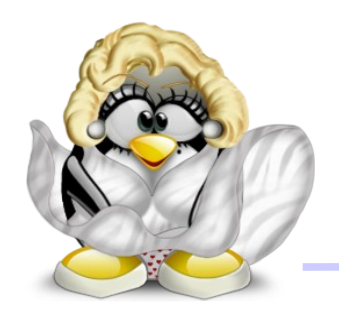

● pour pouvoir éditer les noeuds d'un arbre, il suffit de le rendre éditable:

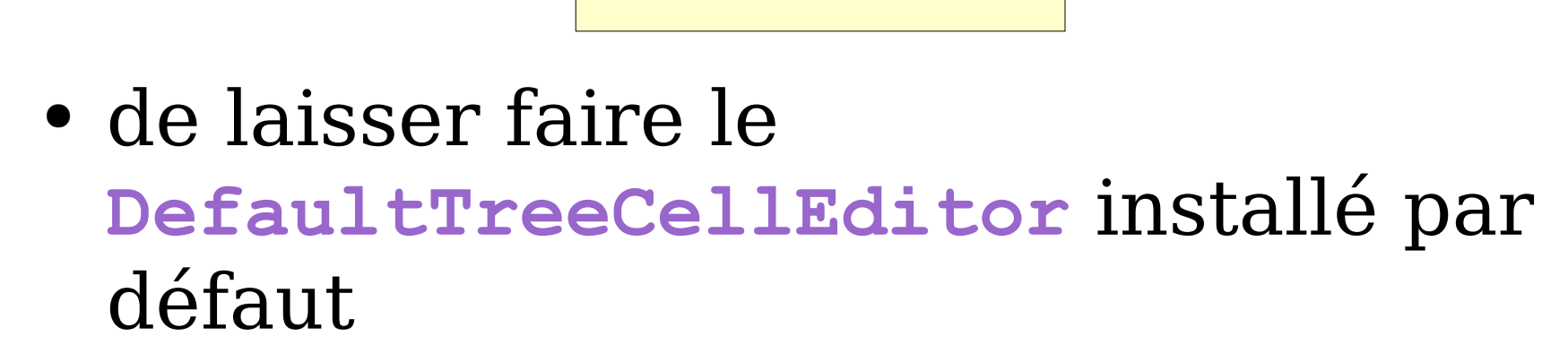

tree.setEditable(**true**);

● et de réagir aux demandes de modifications d'une valeur dans le modèle

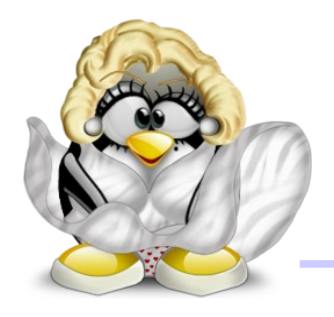

● **valueForPathChanged** est appelée quand l'utilisateur a changé la valeur d'un noeud avec le **TreeCellEditor**; le modèle doit alors décider quoi faire

```
@Override public void valueForPathChanged(TreePath path, Object newValue) {
    /* Does the String returned by the DefaultTreeCellEditor represent an integer ? */
   try {
        int n=Integer.parseInt((String)newValue);
       BinarySearchTreeNode node=(BinarySearchTreeNode)path.getLastPathComponent();
        removeValue(node.getValue());
        addInteger(n);
    } catch (NumberFormatException e) {
        JOptionPane.showMessageDialog(null,
               "Incorrect integer value: "+newValue,
               "Node edition error",JOptionPane.ERROR_MESSAGE);
    }
}
```
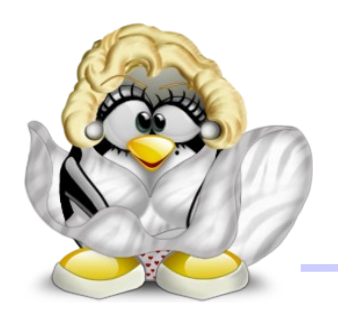

• ça marche, mais on a un léger souci d'affichage:

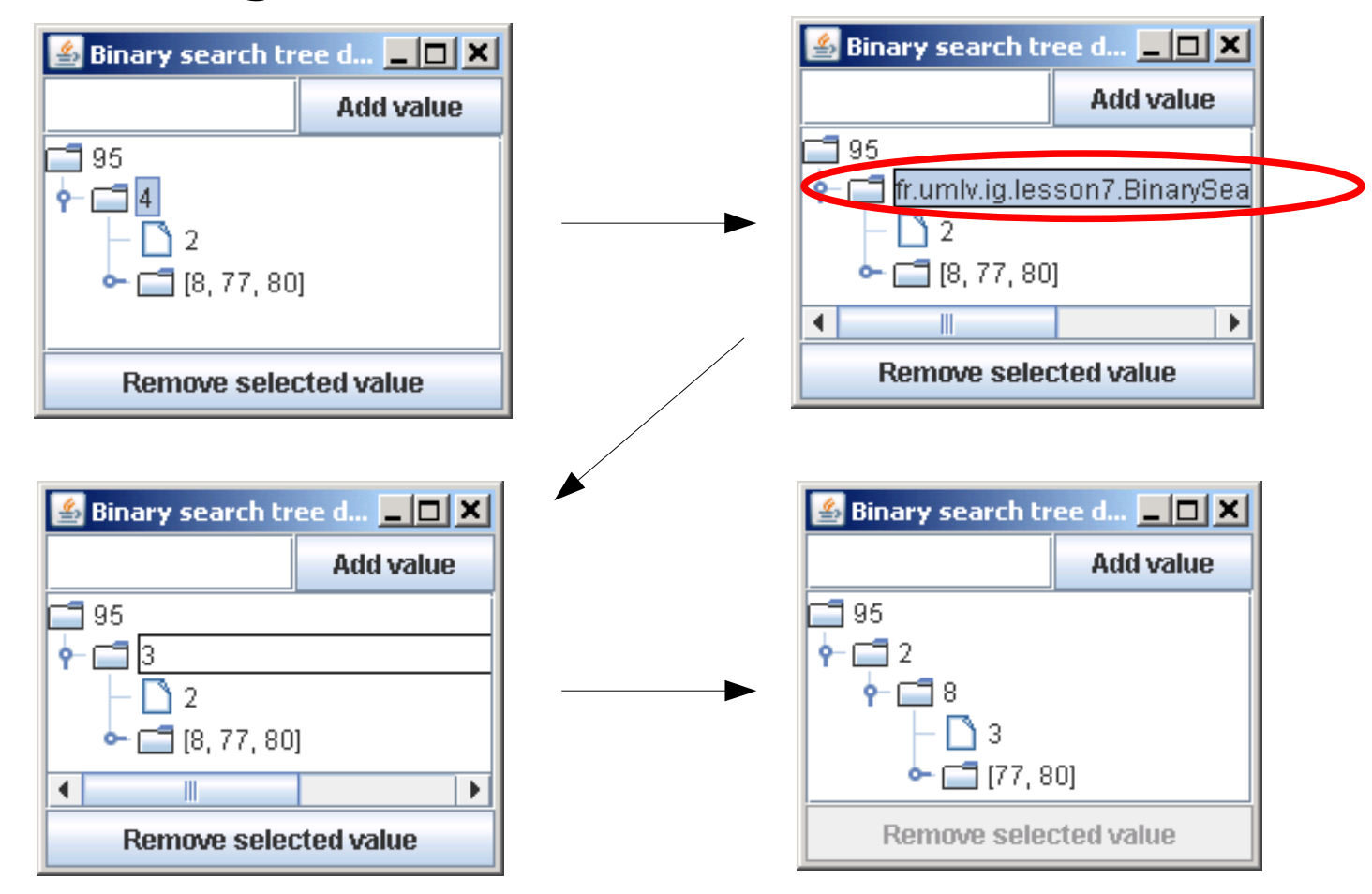

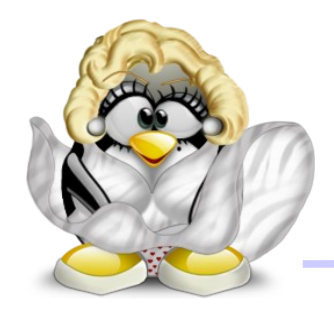

- explication: le **DefaultTreeCellEditor** utilise **node.toString()** comme valeur initiale
- solution: redéfinir **toString()** dans **BinarySearchTreeNode**:

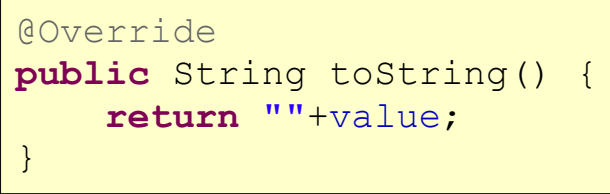

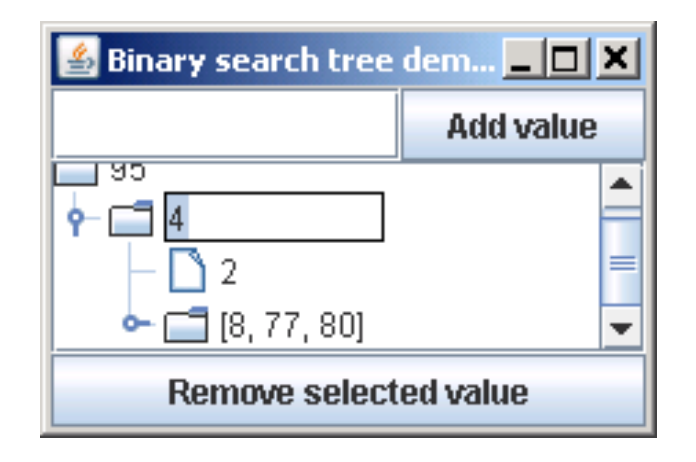

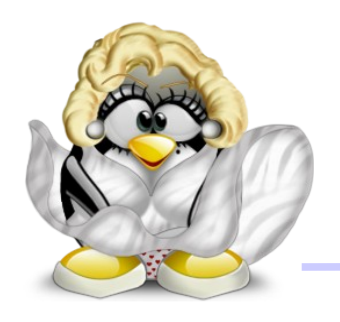

- c'est une interface créée pour gérer des noeuds éditables depuis le modèle:
	- c'est le modèle qui fait node.insert...
	- c'est le modèle qui fait les fire...
- c'est un design bâtard qui traîne dans l'API Swing pour des raisons historiques

• à ne pas utiliser!